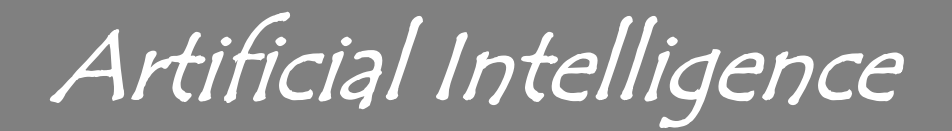

### **Horn Clauses** and SLD Resolution

**Marco Piastra** 

# Back to Propositional Logic

# Horn Clauses (in *L<sup>P</sup>* )

Definition H.

> A Horn Clause is a wff in CF that contains at most <u>one</u> literal in positive form

Three types of Horn Clauses:  $\mathbf{r}$ 

#### **Rule:** two or more literals, one positive

#### Examples:  $\{B, \neg D, \neg A, \neg C\}, \{A, \neg B\}$  (equivalent to:  $(D \land A \land C) \rightarrow B, B \rightarrow A$ )

#### **Facts:** just one positive literal

{*B*}, {*A*}

#### Goal: one or more literals, all negative

Examples:  $\{\neg B\}$ ,  $\{\neg A, \neg B\}$ 

#### More terminology:

Rules and facts are also called *definite clauses* 

Goals are allo called *negative clauses* 

### Lost in Translation…

#### Many wffs can be translated into Horn clauses:

$$
(A \land B) \to C
$$
  
\n
$$
\neg(A \land B) \lor C
$$
  
\n
$$
\neg A \lor \neg B \lor C
$$
  
\n
$$
A \to (B \land C)
$$
  
\n
$$
\neg A \lor (B \land C)
$$
  
\n
$$
(\neg A \lor B) \land (\neg A \lor C)
$$
  
\n
$$
(\neg A \lor B), (\neg A \lor C)
$$
  
\n
$$
(A \lor B) \to C
$$
  
\n
$$
\neg(A \lor B) \lor C
$$
  
\n
$$
(\neg A \land \neg B) \lor C
$$
  
\n
$$
(\neg A \lor C) \land (\neg B \lor C)
$$
  
\n
$$
(\neg A \lor C), (\neg B \lor C)
$$

But not all of them:

$$
(A \land \neg B) \to C
$$
  
\n
$$
\neg(A \land \neg B) \lor C
$$
  
\n
$$
\neg A \lor B \lor C
$$
  
\n
$$
A \to (B \lor C)
$$
  
\n
$$
\neg A \lor B \lor C
$$

 $(rewriting \rightarrow)$ (De Morgan - CF – it is a rule)

 $(rewriting \rightarrow)$ (distributing V)  $(CF - two rules)$ 

 $(rewriting\rightarrow)$ (De Morgan) (distributing V)  $(CF - two rules)$ 

 $(rewriting \rightarrow)$ (De Morgan)

 $(rewriting\rightarrow)$ 

### SLD Resolution

Linear resolution with Selection function for Definite clauses

### • Algorithm

Starts from a set of *definite clauses* (also the *program*) + a goal

1) At each step, the selection function identifies a literal in the goal (i.e. subgoal)

- 2) All *definite clause* applicable to the *subgoal* are selected, in the given order
- 3) The resolution rule is applied generating the resolvent

Termination: either the empty clause  $\{ \}$  is obtained or step 2) fails.

Example: Selection function: leftmost subgoal first *Definite clauses:*  $\{C\}, \{D\}, \{B, \neg D\}, \{A, \neg B, \neg C\}$  ${Goal: \{\neg A\}}$ 

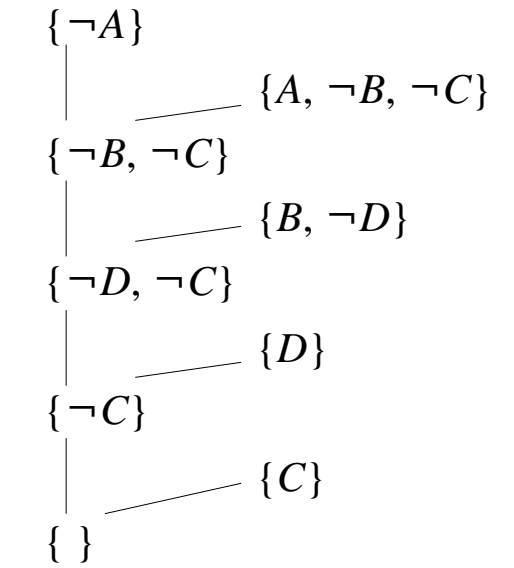

### SLD trees

**SLD** derivations Example:  $\{C\}, \{D\}, \{B, \neg D\}, \{A, \neg B, \neg C\}$  goal  $\{\neg A\}$ In this example each subgoal can be resolved in one mode only This is not true in general

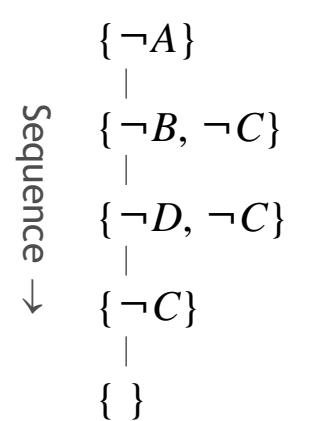

E **SLD trees** (= trace of all SLD derivations from a goal) Example:  $\{C\}, \{D\}, \{B, \neg F\}, \{B, \neg E\}, \{B, \neg D\}, \{A, \neg B, \neg C\}$  goal  $\{\neg A\}$ 

A few new rules have been added: there are now different possibilities

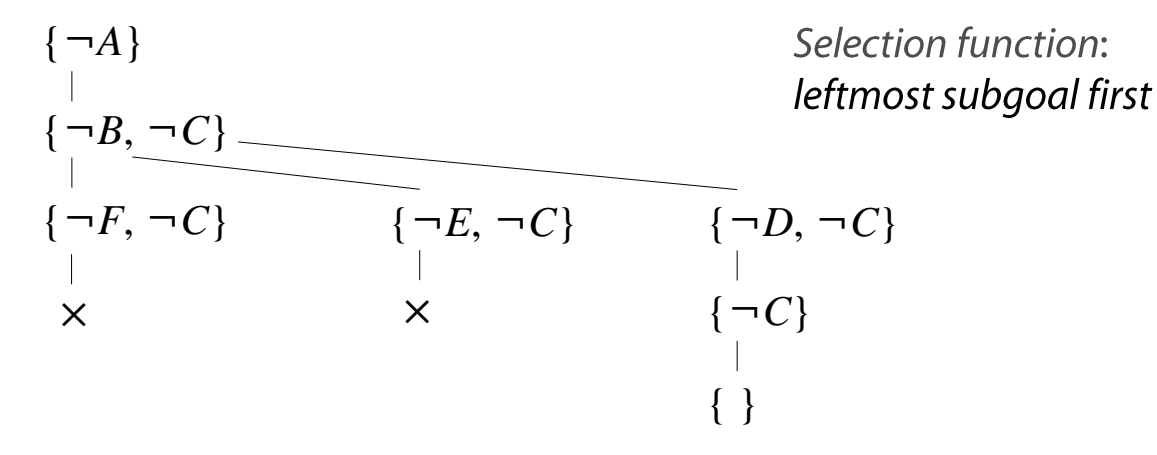

Each branch correspond to a possible resolution for a *subgoal* 

### SLD Resolution

**A** resolution method <u>for Horn clauses</u> in  $L_p$ 

It always terminates It is correct:  $\Gamma \vdash \varphi \Rightarrow \Gamma \models \varphi$ It is complete:  $\Gamma \models \varphi \Rightarrow \Gamma \models \varphi$ 

E **Computationally efficient** 

It has polynomial time complexity (w.r.t the # of propositional symbols occurring in  $\Gamma$  and  $\varphi$ )

# SLD resolution in First-Order Logic

## Horn Clauses in  $L_{FO}$

The definition is very similar to the propositional case

### • Horn Clauses (of the skolemization of a set sentences) Each clause contains at most one literal in positive form

Facts, rules and goals

**Fact:** a clause with just an individual *atom* 

{*Greek*(*socrates*)}, {*Pyramid*(*x*)}, {*Sister*(*sally*, *motherOf*(*paul*))}

**Rule:** a clause with at least two literals, exactly one in positive form

 ${Human(x), \neg Greek(x)},$  $\forall x (Greek(x) \rightarrow Human(x))$ 

{ $\neg Female(x)$ ,  $\neg Parent(k(x),x)$ ,  $\neg Parent(k(y),y)$ , *Sister*(*x,y*)}  $\forall x \forall y ((Female(x) \land \exists z (Parent(z,x) \land Parent(z,y))) \rightarrow Sister(x,y))$ 

 ${\lbrace \neg Above(x,y), On(x,k(x)) \rbrace}, {\lbrace \neg Above(x,y), On(i(y),y) \rbrace}$  $\forall x \forall y \ (Above(x, y) \rightarrow (\exists z \ On(x, z) \land \exists y \ On(v, y)))$ 

Goal: a clause containing negative literals only

{*Mortal*(*socrates*)}

```
\{\neg Sister(sally, x), \neg Sister(x, paul)\}\Negation of \exists x (Sister(sally,x) \land Sister(x,paul))
```
## SLD Resolution in *LFO*

### lnput: a program  $\Pi$  and a goal  $\phi$

Program  $\Pi$  (i.e. a set of *definite clauses:* rules + facts) in some predefined linear order:

 $\gamma_1$  ,  $\gamma_2$ (each  $\gamma_i$  is a *definite clause*)

Goal  $\phi$  (i.e. a conjunction of facts in negated form), which becomes the current goal  $\psi$ 

Note: the selection function for the current goal and subgoal will be discussed in the next slide

Procedure:

- Select a negative literal  $\neg \alpha$  (i.e. the subgoal) in the current goal  $\psi$ 1)
- Scan the program (in the predefined order) to identify a clause candidate literal  $\gamma_i$ 2)
- **Try unifying**  $\neg \alpha$  and  $std(y_i)$  (i.e. apply the standardization of variables to  $\alpha'$ ) 3)
- If there is a *unifier*  $\sigma$  of  $\neg \alpha$  and  $std(y_i)$ , replace the current goal with the resolvent  $4)$  $std(\gamma_i)[\sigma]$  and  $\psi[\sigma]$  (i.e. first apply  $\sigma$  to both  $std(\gamma_i)$  and  $\psi$
- Then, if the resolvent is the empty clause, terminate with success, 5) otherwise select a new current goal and resume from step 1)
- Else, if the unification fails, scan the program and select a new candidate literal  $\gamma_i$ 6) and resume from step 3)
- Else, if there are no further clauses in the program, select a new current goal and 7) resume from step 1)
- If all the goals in the tree have been fully explored, terminate with failure 8)

### SLD Resolution in  $L_{FO}$

• Two alternative selection functions:

#### **Depth-first** (which is the most common...)

- $\blacksquare$ Always select the *most recent goal*, i.e. the *resolvent* which has been generated last, as the current goal  $\phi$
- Then, in the current goal  $\phi$ , select the leftmost subgoal  $\neg \alpha$  not selected yet
- When the current goal  $\phi$  is fully explored and no new resolvent has been generated, select the next most recent goal in the tree (backtracking)

#### **Breadth-first**

- Always select the <u>least</u> recent goal as the current goal  $\phi$
- Then, in the current goal  $\phi$ , select the leftmost subgoal  $\neg \alpha$  not selected yet
- When the current goal  $\phi$  is fully explored select the next *least recent* goal in the tree

#### Comparison

Breadth-first is a *fair* selection function, in the sense that every possible resolution will be eventually attempted (i.e. 'it leaves nothing behind').

Depth-first tends to save memory and be more efficient, but it is NOT fair (more to follow)

### SLD Trees

E **Example** (depth-first selection function):

$$
\Pi \equiv \{ \{Human(x), \neg Greek(x)\}, \{Mortal(y), \neg Human(y)\}, \{Greek(socrates)\}, \{Greek(plate)\}, \{Greek(aristote)\} \}
$$

```
goal \equiv \{\neg Mortal(x)\}\
```
"Is there anyone who is both human and mortal?"

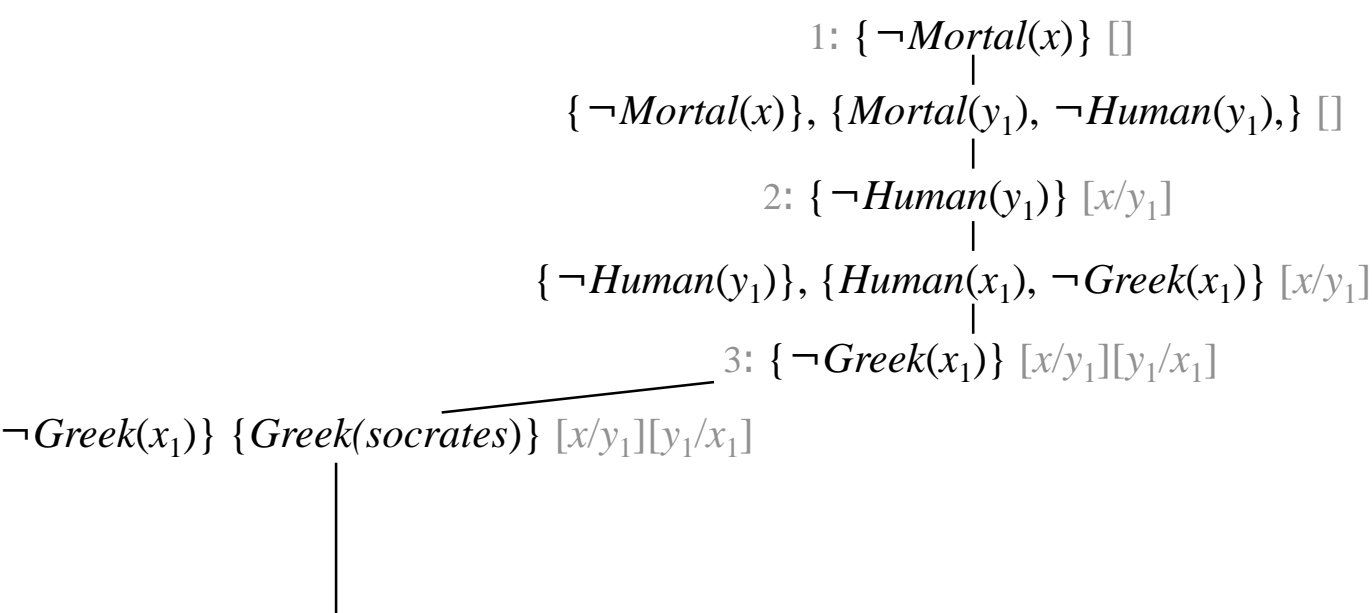

 $\left\{ \neg \text{Greek}(x_1) \right\}$  {  $\text{Greek}(socrates)$ }  $\left[ x/y_1 \right] \left[ y_1/x_1 \right]$ 

4: {} [*x*/*y*<sup>1</sup> ][*y*<sup>1</sup> /*x*1 ][*x*<sup>1</sup> /*socrates*]

### SLD Trees

- E Example (depth-first selection function, forcing full exploration of SLD tree):
	- ${\Pi} \equiv {\{\text{Human}(x), \neg \text{Greek}(x)\}, \{\text{Mortal}(y), \neg \text{Human}(y)\},\}$ {*Greek*(*socrates*)}, {*Greek*(*plato*)}, {*Greek*(*aristotle*)}}

```
goal \equiv \{\neg Mortal(x)\}\
```
"Is there anyone who is both human and mortal?"

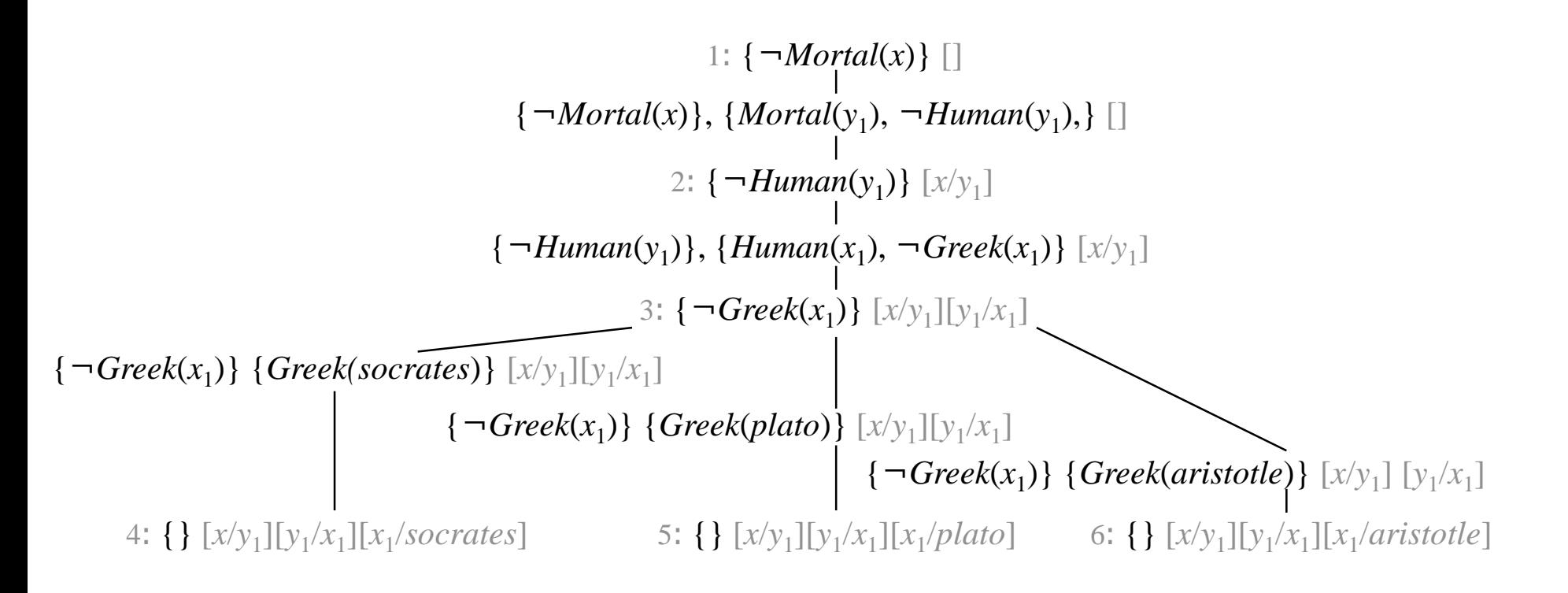

### SLD Trees

E Another example (depth-first selection function):

> ${\Pi} \equiv {\{Mortal(felix), \neg Cat(felix)\}, \{Human(x), \neg Greek(x)\}, \{Mortal(y), \neg Human(y)\},\}$ {*Greek*(*socrates*)}, {*Greek*(*plato*)}, {*Greek*(*aristotle*)}}

 $goal \equiv \{\neg Mortal(x)\}\$ 

"Is there anyone who is both human and mortal?"

```
\{\neg Mortal(x)\}, \{Mortal(felix), \neg Cat(felix)\}\ [] \{\neg Mortal(x)\}, \{Mortal(y_1), \neg Human(y_1),\}\3: \{-Human(y_1)\} [x/y<sub>1</sub>]
                                                                     {\text{Human}(y_1)}, {\text{Human}(x_1)}, \neg \text{Greek}(x_1) [x/y<sub>1</sub>]
                                                                                 4: \{\neg \text{Greek}(x_1)\} [x/y_1][y_1/x_1]\left\{ \neg \text{Greek}(x_1) \right\} { \text{Greek}(socrates)} \left[ x/y_1 \right] \left[ y_1/x_1 \right]\{\}\ [x/y_1][y_1/x_1][x_1/sourcez]goal 2: cannot be resolved
               2: \neg Cat(felix) [x/felix]1: \{\neg Mortal(x)\}\n
```
## \*The discreet charme of functions

Representing data structures: *lists of items* [a, b, c, ...]

Symbols in  $\Sigma$ 

```
cons/2
    it's a function that associates items (e.g. a) to a list (e.g. [b, c])
    cons(a, cons(b, cons(c, nil))) represents the list [a, b, c]
    Append/3
    it's a predicate: each pair of lists x and y is associated to their concatenation znil
    it's a constant, represents the empty list.
Axioms (AL)
  \forall x \, Appendixi\forall x \forall y \forall z (Append(x, y, z) \rightarrow \forall s \, Appendixed (cons(s, x), y, cons(s, z)))
```
**Examples of entailment** 

 ${AL + \exists z \, Appendix}$  *Append*(*cons*(*a, nil*), *cons*(*b, cons*(*c, nil*), *z*) }

 $\models$  *Append*(*cons*(*a*, *nil*), *cons*(*b*, *cons*(*c*, *nil*)), *cons*(*a*, *cons*(*b*, *cons*(*c*, nil))))

 ${AL + \exists x \exists y \, Appendix, y, cons(a, cons(b, nil))}$ 

 $\models$  *Append*(*cons*(*a, nil*), *cons*(*b, nil*), *cons*(*a, cons*(*b, nil*)))  $\models$  *Append*(*nil*, *cons*(*a*, *cons*(*b*, *nil*)), *cons*(*a*, *cons*(*b*, *nil*)))

 $\models$  *Append*(*cons*(*a*, *cons*(*b*, *nil*)),*nil*, *cons*(*a*, *cons*(*b*, *nil*)))

### The world of lists

lists of items [a, b, c, ...]

```
cons/2
it's a function that associates items (e.g. a) to a list (e.g. [b, c])
cons(a,cons(b,cons(c,nil))) is the list [a, b, c]
Append/3
it's a predicate: each pair of lists x and y is associated to their concatenation z
nil
it's a constant, the empty list.
```

```
Shorthand notation (Prolog):
                                                            \Box \Leftrightarrow nil[a] \Leftrightarrow \text{cons}(a,\text{nil})[a,b] \Leftrightarrow \text{cons}(a,\text{cons}(b,\text{nil}))[a/[b,c]] \Leftrightarrow \text{cons}(a,[b,c])
```
**Axioms (AL)**  $\forall x \, Appendix(x, x)$  $\forall x \forall y \forall z (Append(x, y, z) \rightarrow \forall s \, Appendix$  *Append*([*s*,*x*],*y*,[*s*,*z*]))

### The world of lists

#### *Problem:*  $\forall x \, Appendix(x, x) \models \exists y \, \forall x \, Appendix(x, x) \in \exists y \, \forall x \, Appendix(x, x)$ ,  $cons(a, x)$ )

1:  $\forall x \, Appendixx, x$ ,  $\neg \exists y \, \forall x \, Appendixx$ ,  $cons(y, x)$ ,  $cons(a, x)$  (refutation) 2:  $\forall x \, Appendixx$ ,  $x$ ,  $\forall y \, \exists x \, \neg \, Appendixx$ ,  $cons(y, x)$ ,  $cons(a, x)$  (prenex normal form)  ${3: \text{Append}(nil, x, x)}$ ,  ${\neg Appendix{Append}(nil, cons(y, k(y)), cons(a, k(y)))}$ (k/1 is a Skolem function, clausal form) (N.B. there is no *skolemization* in Prolog : the programmer does it) The pair of **literals** 

*Append*(*nil*, *x*, *x*),  $\neg$ *Append*(*nil*, *cons*(*y*, *k*(*y*)), *cons*(*a*, *k*(*y*))))

... contains the same predicate *Append*/3 but the arguments are **different** 

There is however an MGU  $\sigma = [x/cons(a, k(a)), y/a]$  that yields  ${Append(nil, cons(a, k(a)), cons(a, k(a)))}, -Append(nil, cons(a, k(a)), cons(a, k(a)))\}$ From this, the resolvent is the empty clause.

### The world of lists in Prolog

**% Identical to built-in predicate append/3, although it uses "cons" % as a defined predicate, thus allowing trace-ability.**

```
append(cons(S,X),Y,cons(S,Z)) :- append(X,Y,Z).
append(nil,X,X).
```
**% WARNING: express your queries with cons. Examples:**

- **% ?- append(cons(a,nil), cons(b,cons(c, nil)),cons(a,cons(b,cons(c, nil)))).**
- **% ?- append(X,Y,cons(a,cons(b,cons(c, nil)))).**

An example:  ${\Pi} \equiv \{ \{S(a,b)\}, \{S(b,c)\}, \{S(x,z), \neg S(x,y), \neg S(y,z)\} \}$  $\neg \phi \equiv {\neg S(a,x)}$ goal:  $\neg S(a,x)$  []  $\{\neg S(a,x)\}, \{S(a,b)\}\;$ 

{} [*x*/*b*]

 $Easy...$ 

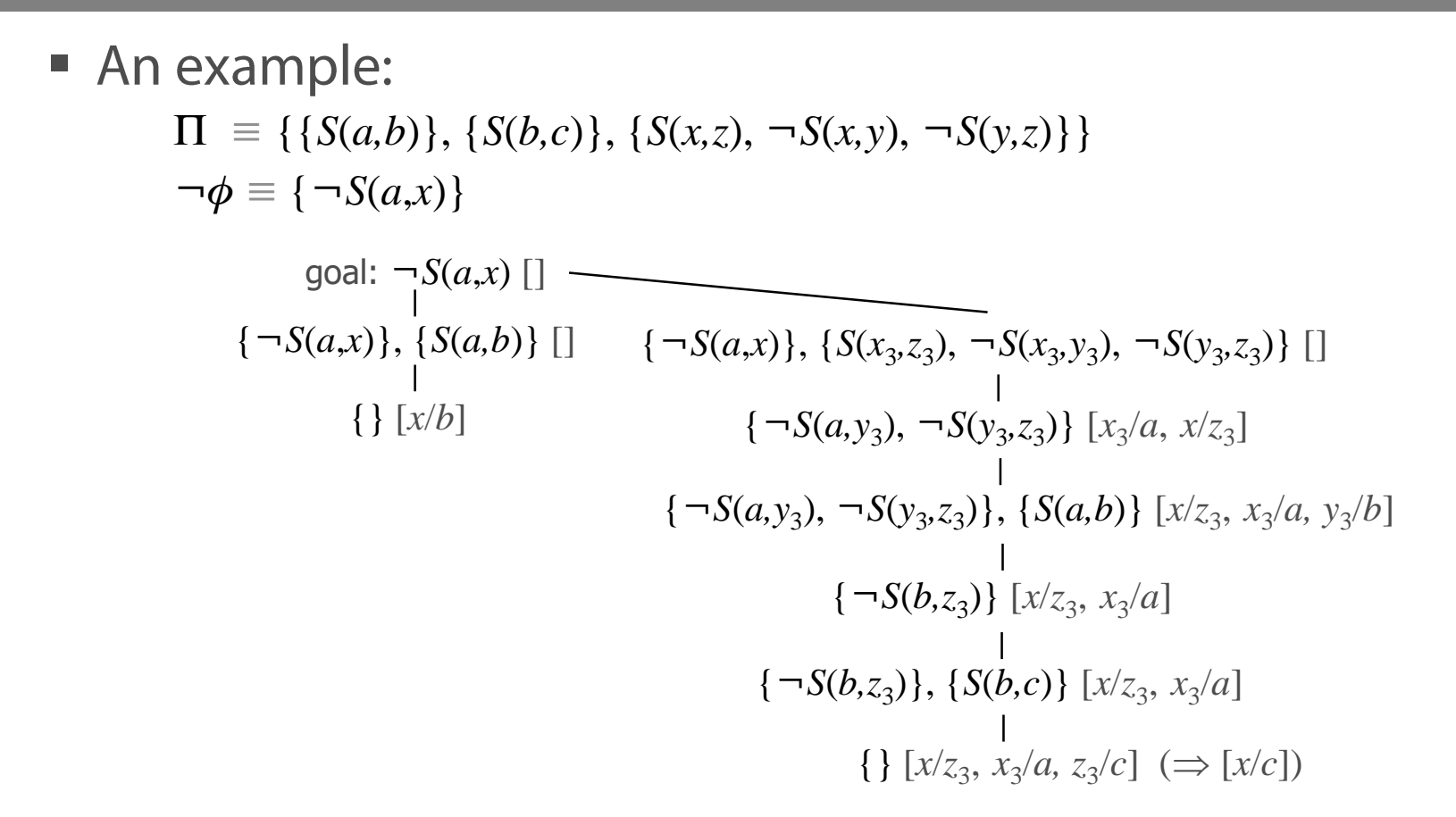

Forcing to backtrack... (easy again)

■ An example:  
\n
$$
\Pi = \{ \{S(a,b)\}, \{S(b,c)\}, \{S(x,z), \neg S(x,y), \neg S(y,z)\} \}
$$
\n
$$
\neg \phi = \{ \neg S(a,x) \} \square
$$
\n
$$
\{ \neg S(a,x), \{S(x_3,z_3), \neg S(x_3,y_3), \neg S(y_3,z_3)\} \} \square
$$
\n
$$
\{\neg S(a,y_3), \neg S(y_3,z_3)\}, \{S(a,b)\} \{x/z_3, x_3/a\}
$$
\n
$$
\{\neg S(b,z_3)\}, \{S(b,c)\} \{x/z_3, x_3/a\}
$$
\n
$$
\{\neg S(b,z_3)\}, \{S(b,c)\} \{x/z_3, x_3/a\}
$$
\n
$$
\{\neg S(b,z_3)\}, \{S(b,c)\} \{x/z_3, x_3/a\}
$$
\n
$$
\{\neg S(b,z_3)\}, \{S(x_3,c_3/c)\} \{S(x_3,c_3/c)\} \{S(x_3,c_3/c)\} \{S(x_3,c_3/c)\} \{x/z_3, x_3/a\}
$$
\n
$$
\{\{S(x_3,z_3), \neg S(y_3,z_3)\} \{x/z_3, x_3/a\}
$$
\n
$$
\{\{S(x_3,z_3), \neg S(y_3,z_3)\} \{x/z_3, x_3/a\}
$$
\n
$$
\{\{S(x_3,z_3), \neg S(y_3,z_3)\} \{x/z_3, x_3/a\}
$$
\n
$$
\{\{S(x_3,z_3), \neg S(y_3,z_3)\} \{x/z_3, x_3/a\}
$$
\n
$$
\{\{S(x_3,z_3), \neg S(y_3,z_3)\} \{x/z_3, x_3/a\}
$$
\n
$$
\{\{S(b,y_3), \neg S(y_3,z_3), \neg S(z_3,z_4)\} \{x/z_3, x_3/a\}
$$
\n
$$
\{\{x_3, x_3/a\}
$$
\n
$$
\{\{x_3, x_3/a\}
$$
\n
$$
\{\{x_3, x_3/a\}
$$
\n
$$
\{\{x_3, x_3/a\}
$$
\n
$$
\{\{x_3, x_3/a\}
$$
\n
$$
\{\{x_3, x_3/a\}
$$

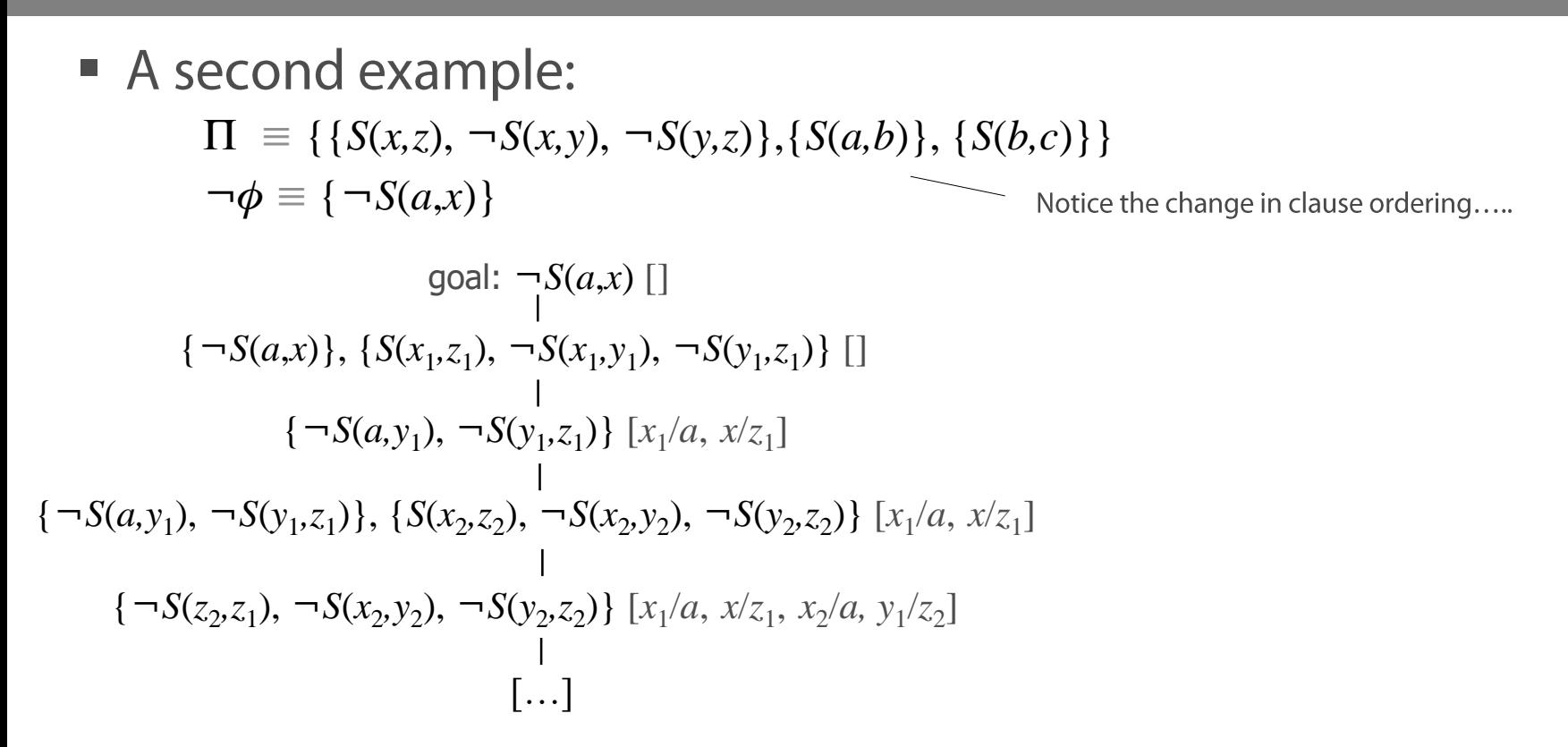

The *infinite loop* occurs immediately ...

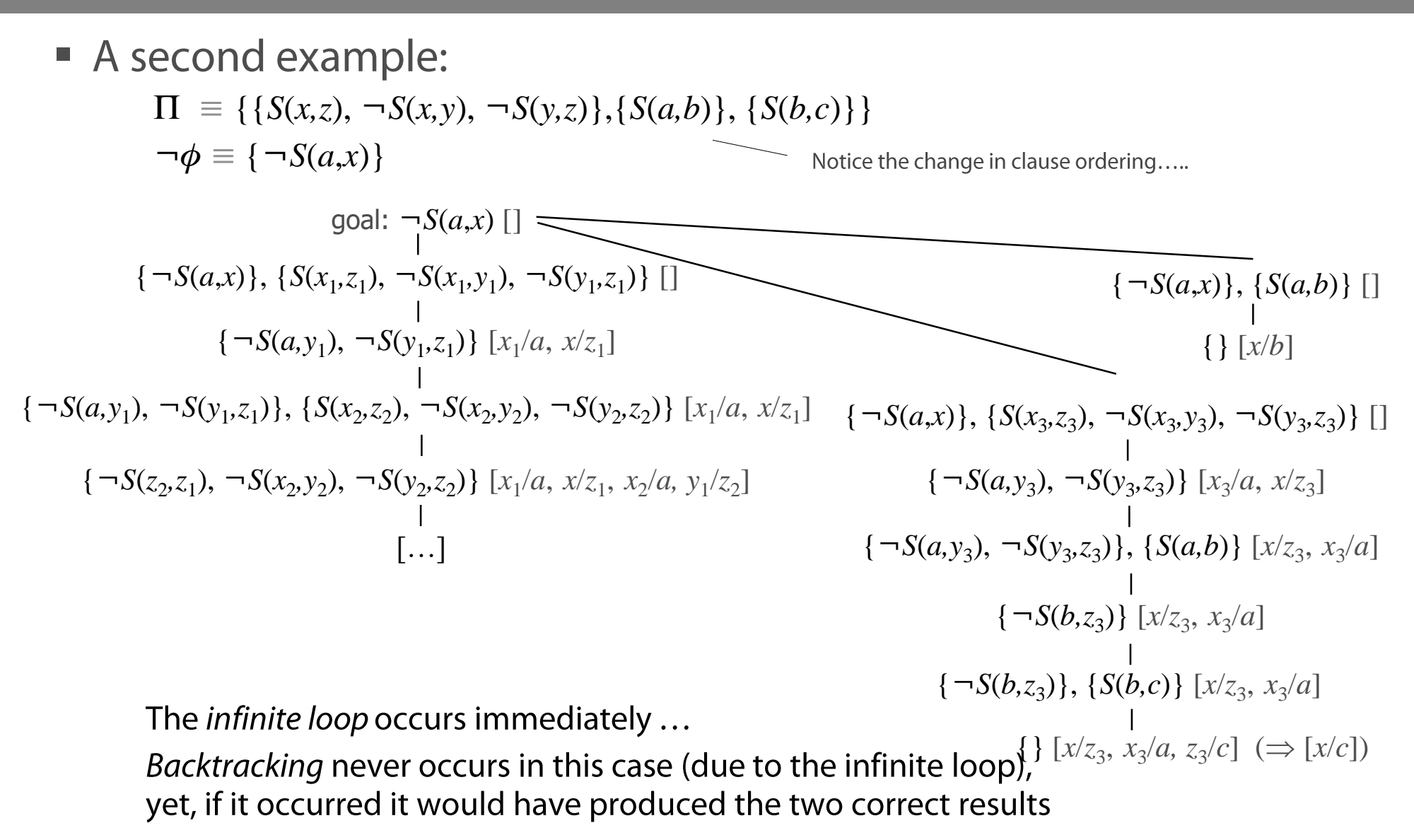

### • Moral

- In both previous examples the infinite loop (i.e. *divergence*) is unavoidable
- Yet in the first one, the method first produces the right results and then diverges
- •So in the first case the result is *complete* (i.e. all entailed formulae are derived) while in the second case the method is not

A fair selection function is such that no possible resolution will be postponed indefinitely: that is, any possible resolution will be performed, eventually.

In the two previous examples, we used a *depth-first* exploration method of the SLD tree: which is not complete (in the above sense)

A *breadth-first* exploration method is *fair* hence it is complete (in the above sense)

In actual programming systems (e.g. Prolog) the depth-first is preferred for memory efficiency since the breadth-first method forces to keep (most of) the whole SLD tree in memory